<span id="page-0-0"></span>Fundamental Data Types

Lecture 4 Sections 2.7 - 2.10

Robb T. Koether

Hampden-Sydney College

Mon, Sep 2, 2019

Robb T. Koether (Hampden-Sydney College) [Fundamental Data Types](#page-28-0) Mon, Sep 2, 2019 1/29

4 0 8 1  $\leftarrow$   $\Box$ 

E

 $2990$ 

化重压 化重压

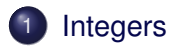

- 2 [Floating-Point Numbers](#page-11-0)
- 3 [The Character Type](#page-18-0)
- [The String Type](#page-23-0)

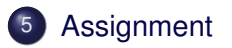

4 0 8 1  $\leftarrow$   $\Box$   $2990$ 

÷.  $\prec$ 重き E

 $\sim$ 

# <span id="page-2-0"></span>**Outline**

# **[Integers](#page-2-0)**

- **[Floating-Point Numbers](#page-11-0)**
- [The Character Type](#page-18-0)
- [The String Type](#page-23-0)
- **[Assignment](#page-27-0)**

目

 $2Q$ 

K ロ ⊁ K 倒 ≯ K ミ ⊁ K ミ ⊁

### Integer Type

cout  $\lt\lt 123 \lt\lt$  endl:

- Integers are stored as binary numbers.
- An *n*-bit integer can hold any of 2*<sup>n</sup>* different values.
- Integer types are either signed or unsigned.
- Integer literals must not have a decimal point and are signed integers by default.
- To force a literal to be unsigned, we must cast it as such:

**unsigned int**(123)

- 3

 $\Omega$ 

 $\mathcal{A} \ \overline{\mathcal{B}} \ \ \mathcal{B} \ \ \mathcal{A} \ \ \overline{\mathcal{B}} \ \ \mathcal{B}$ 

### Integer Types

```
int a = 123;
int b = -456;
unsigned int c = 789;
```
### • The integer types.

- **short** 2 bytes
- **unsigned short** 2 bytes
- **int** 4 bytes
- **unsigned int** 4 bytes
- **long** 4 bytes
- **unsigned long** 4 bytes
- Each type can be either signed or unsigned.
- On some computers, a **long** can be 8 bytes.

 $\Omega$ 

化重压 化重压 计重

4 D.E.  $\leftarrow$   $\leftarrow$   $\leftarrow$ 

- Unsigned integers.
	- An unsigned integer cannot be negative.
	- Values range from 0 to  $2^{32} 1$ .
- Signed integers
	- A signed integer can be positive or negative.
	- The high-order bit (sign bit) indicates the sign.
	- Values range from  $-2^{31}$  to  $2^{31} 1$ .
- By default, integers are signed.

 $\Omega$ 

 $\exists x \in \mathbb{R}$ 

# Example of Signed and Unsigned Integers

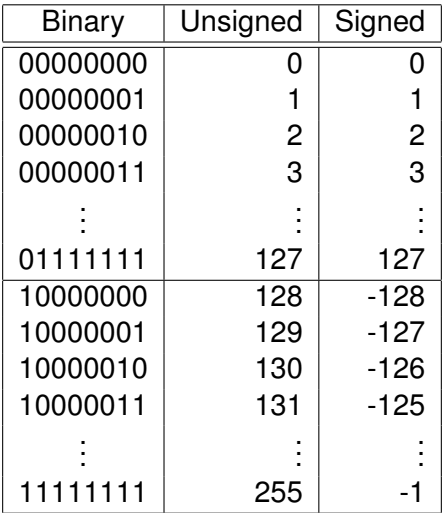

8-bit integers, unsigned and signed

 $2Q$ 

イロト イ押ト イヨト イヨト ニヨ

# Example of Signed and Unsigned Integers

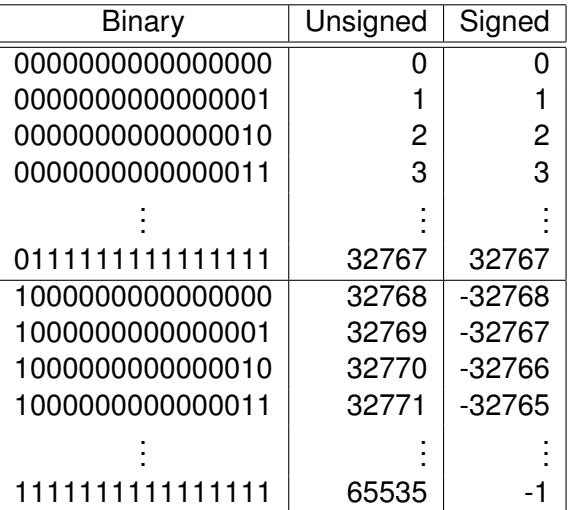

16-bit **short**, unsigned and signed

E

 $2990$ 

ミャイミャ

4 ロト 4 何 ト

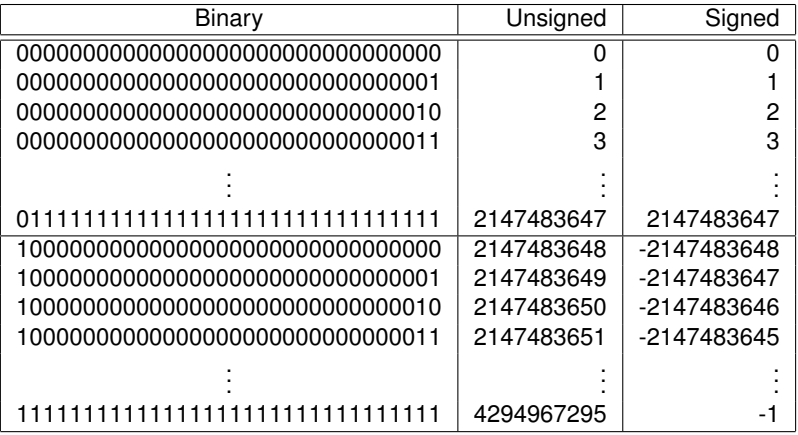

32-bit **int**, unsigned and signed

E

 $299$ 

イロト イ部 トイモト イモト

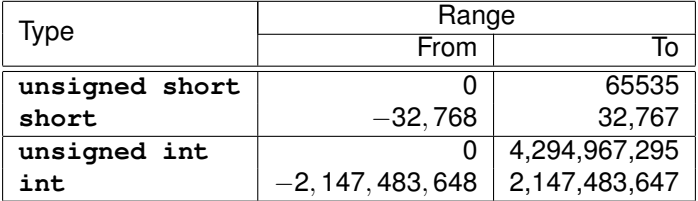

画

 $2Q$ 

イロトメ部トメモトメモト。

- What happens when an integer value becomes too large?
- That is, what if we assign to an integer the largest legal value, and then add 1?
- **•** Example
	- **· IntLimitTest.cpp**

э

 $\Omega$ 

ヨト イヨト

4 FL 5

### <span id="page-11-0"></span>**[Integers](#page-2-0)**

- 2 [Floating-Point Numbers](#page-11-0)
- [The Character Type](#page-18-0)
- [The String Type](#page-23-0)
- **[Assignment](#page-27-0)**

目

 $2Q$ 

K ロ ⊁ K 倒 ≯ K ミ ⊁ K ミ ⊁

### Floating-Point

**float** a = 123.456f; **double** b = 123.456789012345;

- The floating-point types.
	- **float** 4 bytes
	- **double** 8 bytes
	- **long double** 8 bytes

э

 $\Omega$ 

 $\mathcal{A} \oplus \mathcal{B} \rightarrow \mathcal{A} \oplus \mathcal{B}$ 

 $\leftarrow$   $\Box$ 

4 D.E.

# Floating-Point Types

### Floating-Point Type

cout << 12.34 << endl;

- Floating-point numbers are stored in three parts: sign bit, exponent, and mantissa.
- **float**
	- The sign bit  $(0 = +, 1 = -)$ .
	- An 8-bit exponent locates the decimal point.
	- A 23-bit mantissa contains the significant digits.
- **double**
	- The sign bit  $(0 = +, 1 = -)$ .
	- An 11-bit exponent locates the decimal point.
	- A 52-bit mantissa contains the significant digits.
- Floating-point literals must have a decimal point and are doubles by default.

 $\Omega$ 

 $(0.125 \times 10^{-14} \text{ m}) \times 10^{-14} \text{ m} \times 10^{-14} \text{ m}$ 

### Floating-Point Literals

- Floating-point literals must have a decimal point and are **double**s by default.
- To force a floating-point literal to be a **float**, we may cast is

```
float(12.34)
```
or we may append the letter  $f$ :

12.34f

э

 $\Omega$ 

ミャイミャ

### **float** Type

**float**  $x = 12.34567f$ ;

- The positive values of a **float** range from a minimum of  $\pm1.17549\times10^{-38}$  to a maximum of  $\pm3.40282\times10^{38}.$
- Approximately 7 decimal-digit precision.

 $\Omega$ 

ミャイミャ

### **double** Type

**double** pi = 3.141592653589793;

- The positive values of a **double** range from a minimum of  $\pm$ 2.22507  $\times$  10 $^{-308}$  to a maximum of  $\pm$ 1.79769  $\times$  10 $^{308}.$
- Approximately 16 decimal-digit precision.

 $\Omega$ 

化重新分重新分重

- What happens if we begin with the largest possible **float** and then double it?
- What happens if we begin with the smallest possible positive **float** and divide it by 2?
- **•** Example
	- FloatLimitTest.cpp

 $\Omega$ 

# <span id="page-18-0"></span>**Outline**

### **[Integers](#page-2-0)**

- **[Floating-Point Numbers](#page-11-0)**
- 3 [The Character Type](#page-18-0)
- [The String Type](#page-23-0)

# **[Assignment](#page-27-0)**

目

 $2Q$ 

K ロ ⊁ K 倒 ≯ K ミ ⊁ K ミ ⊁

### **char** Type

**char** letter = 'a';

- Characters (**char**s) are stored as one-byte integers using the ASCII values (see p. 106).
- A character can have any of 256 different values.
- Character literals must use *single* quotation marks, e.g., 'A'.

 $\Omega$ 

ミドイラド

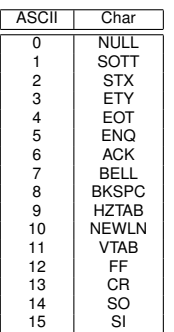

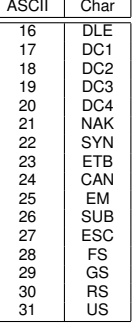

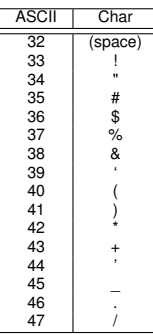

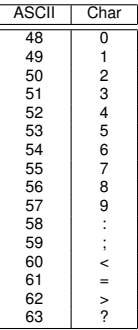

イロトメ部 トメミトメモト

目

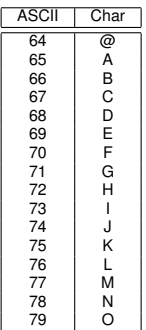

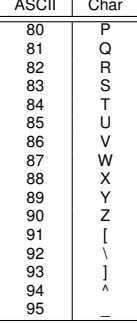

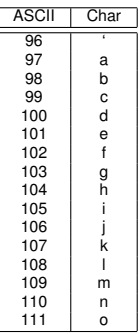

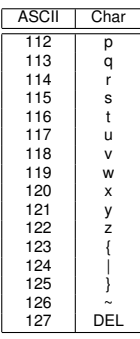

K ロ H K @ H K 경 H K 경 H ( 경

 $2Q$ 

### **char** Type

```
char letter = 'a';
int value = letter;
letter = value + 1;
```
- Characters are interchangeable with integers in the range 0 to 255.
- The numerical value of a character is its ASCII value.
	- Blank space (ASCII 32).
	- Digits 0 9 (ASCII 48 57).
	- Uppercase letters A Z (ASCII 65 90).
	- Lowercase letters a z (ASCII 97 122).
- Characters are ordered according to their ASCII values.

 $\Omega$ 

ヨネ イヨネー

# <span id="page-23-0"></span>**Outline**

# **[Integers](#page-2-0)**

- **[Floating-Point Numbers](#page-11-0)**
- [The Character Type](#page-18-0)
- [The String Type](#page-23-0)

# **[Assignment](#page-27-0)**

目

 $2Q$ 

K ロ ⊁ K 倒 ≯ K ミ ⊁ K ミ ⊁

### string Type

string message = "Hello, World";

- A string is stored as a sequence of characters.
- A string may hold any number of characters, including none.
- String literals must use *double* quotation marks, e.g., "Hello".

 $\Omega$ 

**A BAK BAK B** 

∢ □ ▶ ィ <sup>□</sup> ▶

### string Type

```
string msg = "Hello, World";
cout \ll msq[9] \ll msq[1] \ll msq[11] \ll endl;
```
- The characters in the string are indexed, beginning with index 0.
- They can be accessed individually by writing the index within square brackets [...].

 $\Omega$ 

イロト イ押ト イヨト イヨト ニヨ

### **•** Example

CharCalcs.cpp

э

 $2Q$ 

澄後 不思す

# <span id="page-27-0"></span>**Outline**

# **[Integers](#page-2-0)**

- **[Floating-Point Numbers](#page-11-0)**
- [The Character Type](#page-18-0)
- [The String Type](#page-23-0)

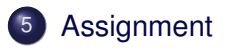

目

 $2Q$ 

K ロ ⊁ K 倒 ≯ K ミ ⊁ K ミ ⊁

### <span id="page-28-0"></span>**Assignment**

• Read Sections 2.7 - 2.10.

Robb T. Koether (Hampden-Sydney College) [Fundamental Data Types](#page-0-0) Mon, Sep 2, 2019 29 / 29

目

 $2Q$ 

イロト イ部 トイモト イヨト